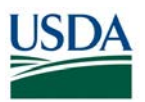

## **FMS Financial Systems Release Results Requests for Change (RFC) – August 10, 2018** (Scheduled)

*All CRs were implemented successfully unless otherwise noted.*

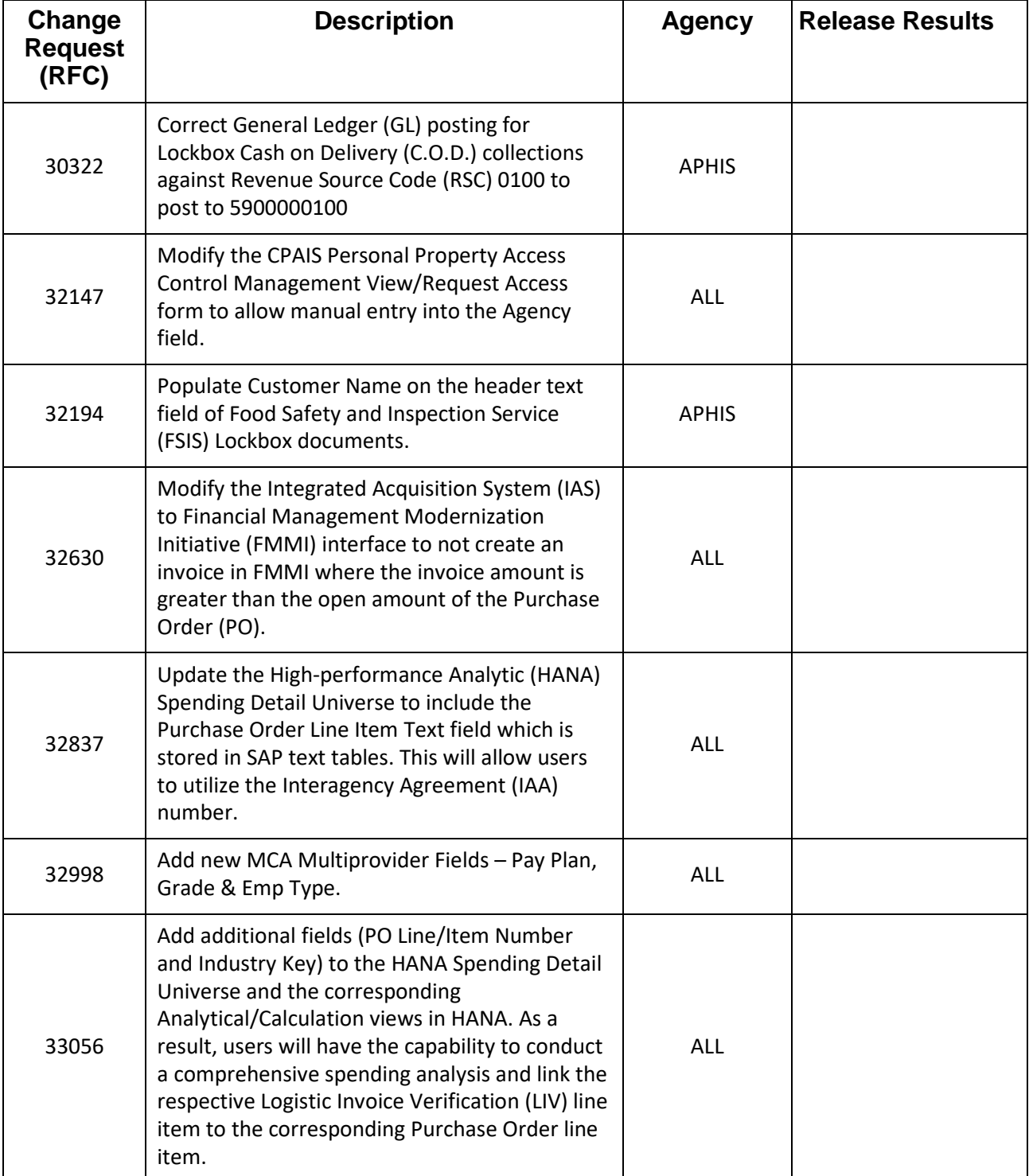

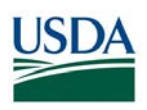

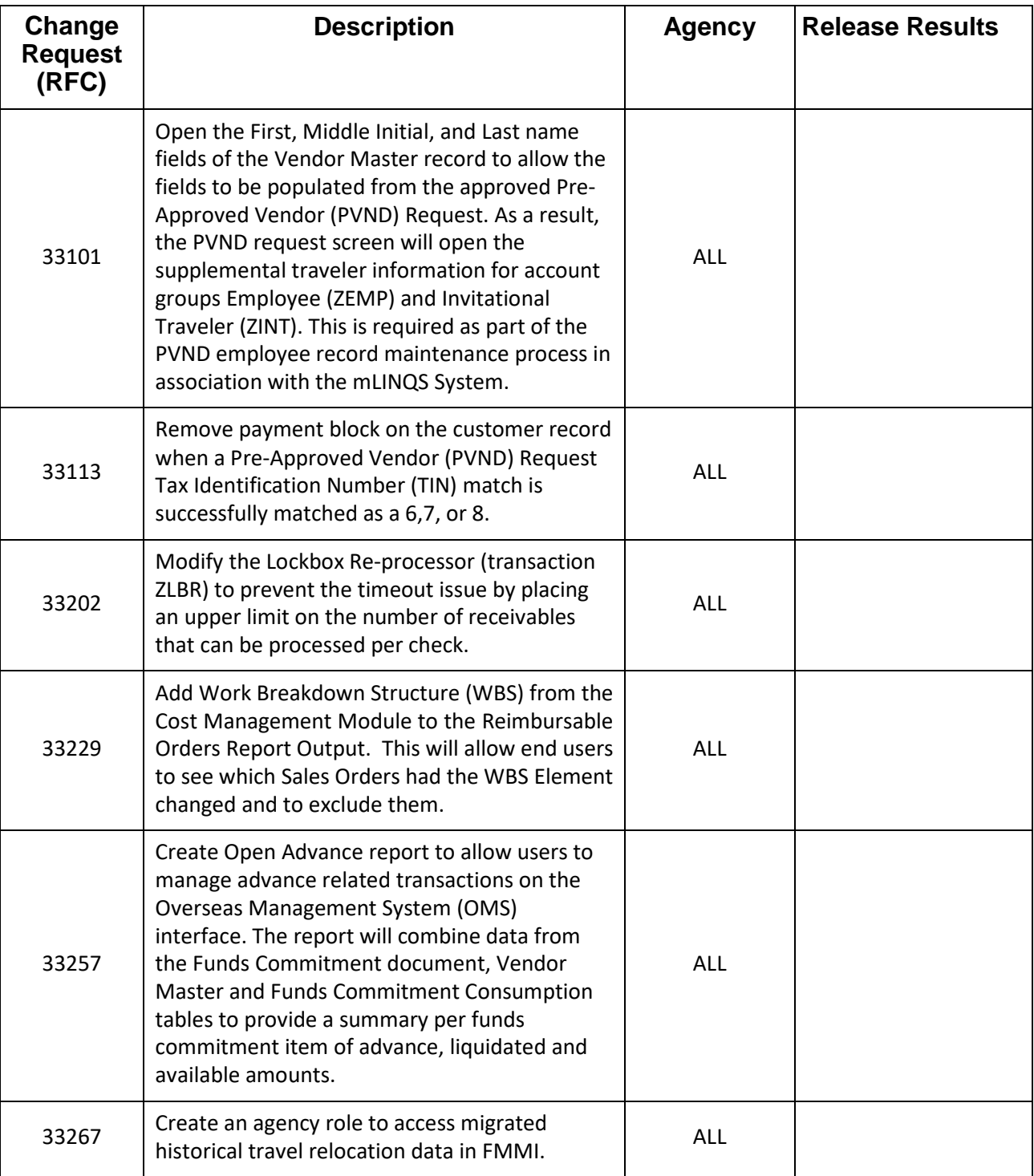

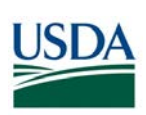

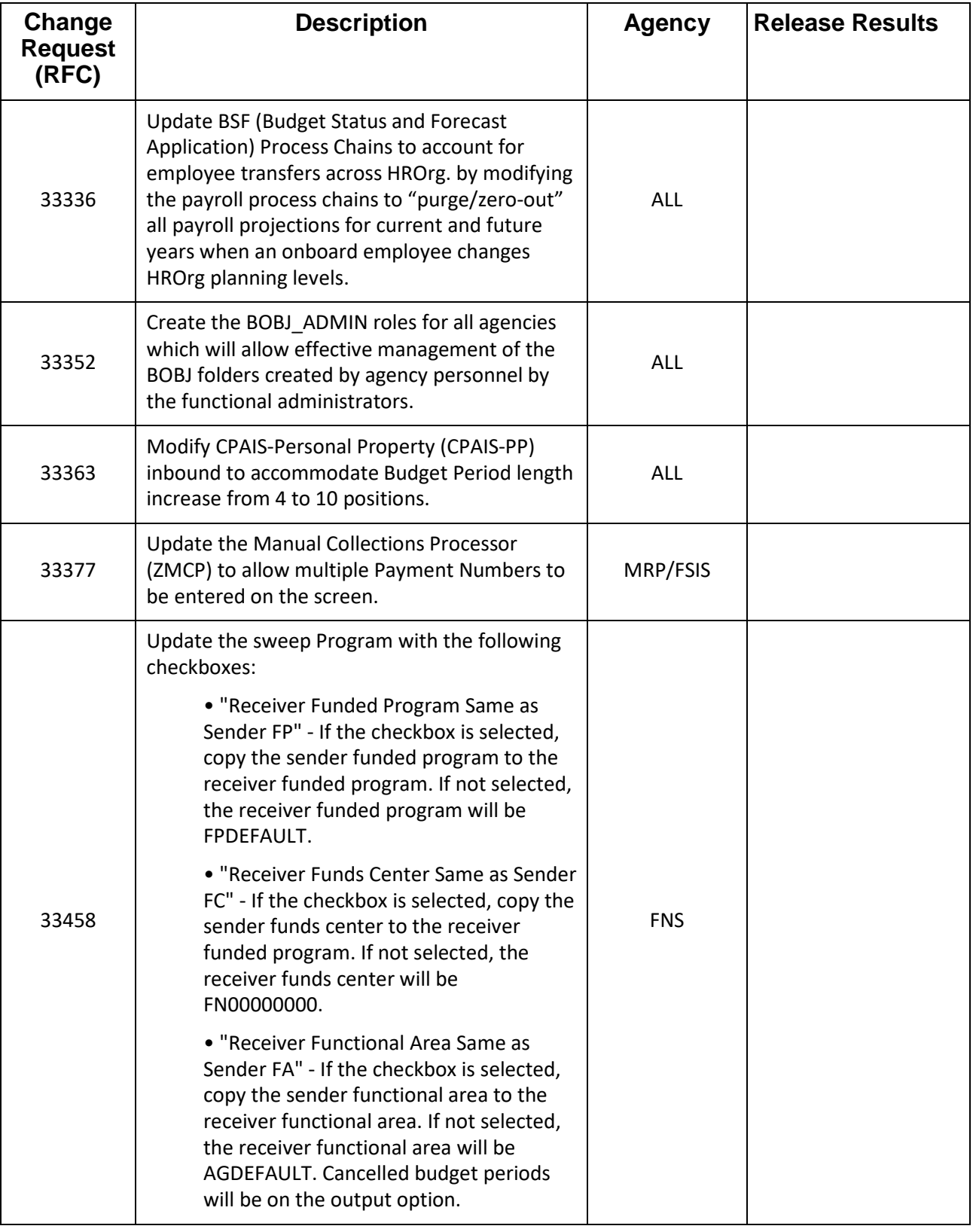

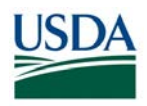

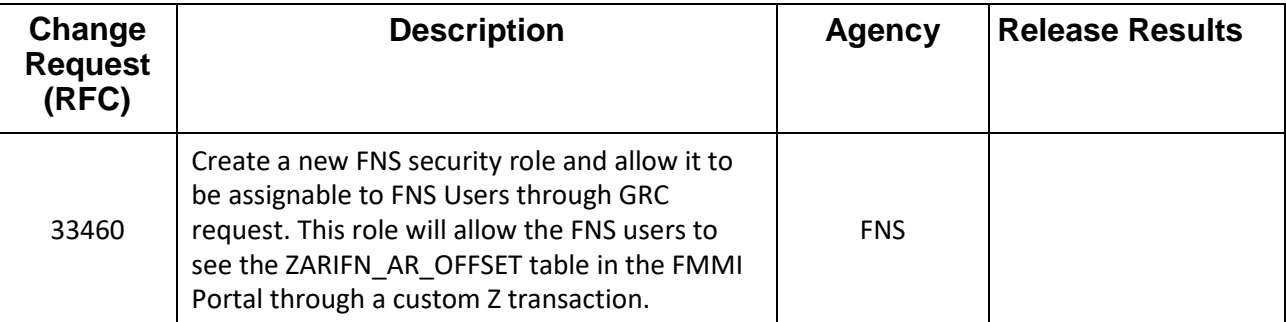

## **FMS Financial Systems Release Results Action Items (AI) – August 10, 2018** (Scheduled)

*All CRs were implemented successfully unless otherwise noted.*

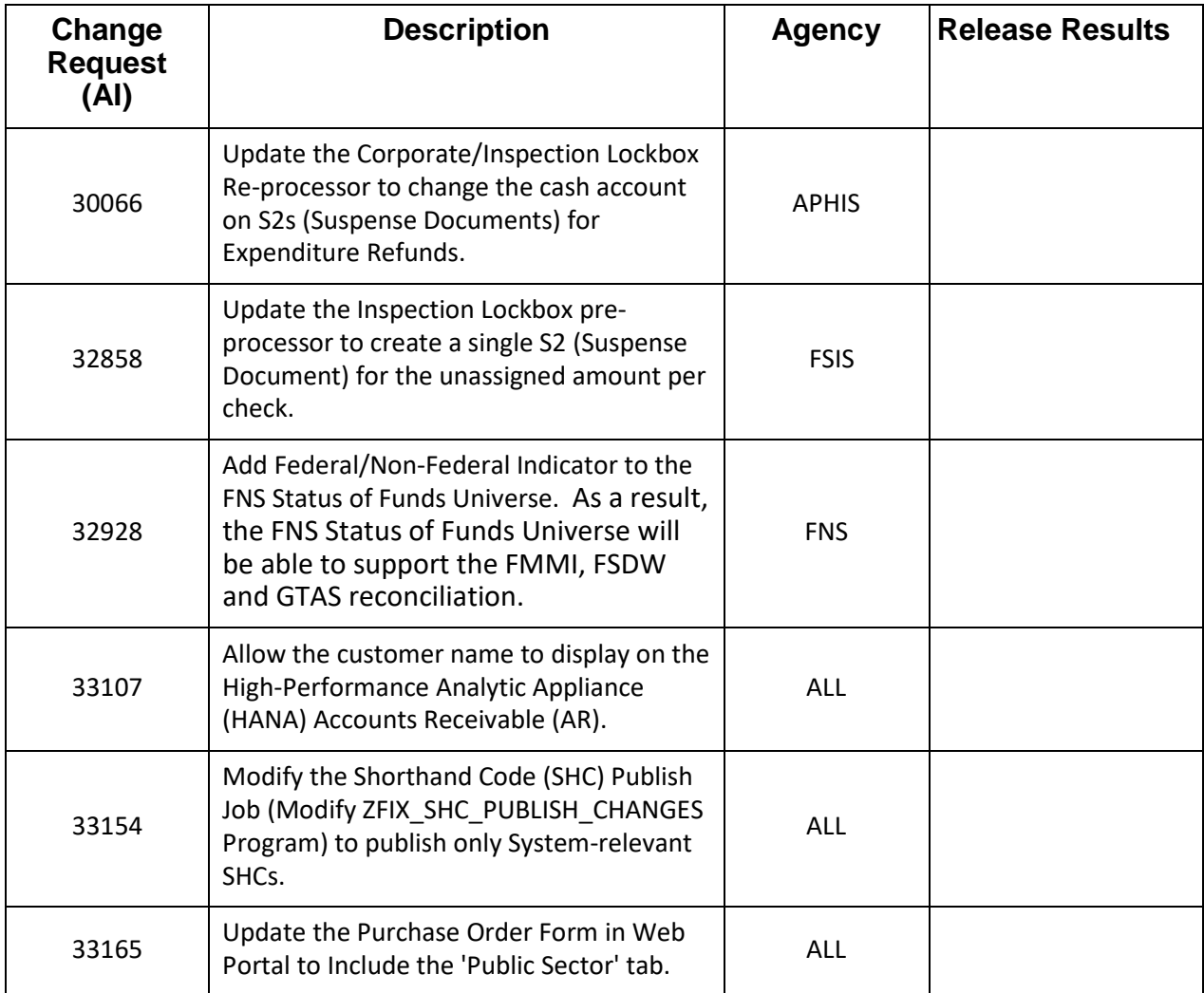

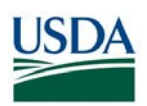

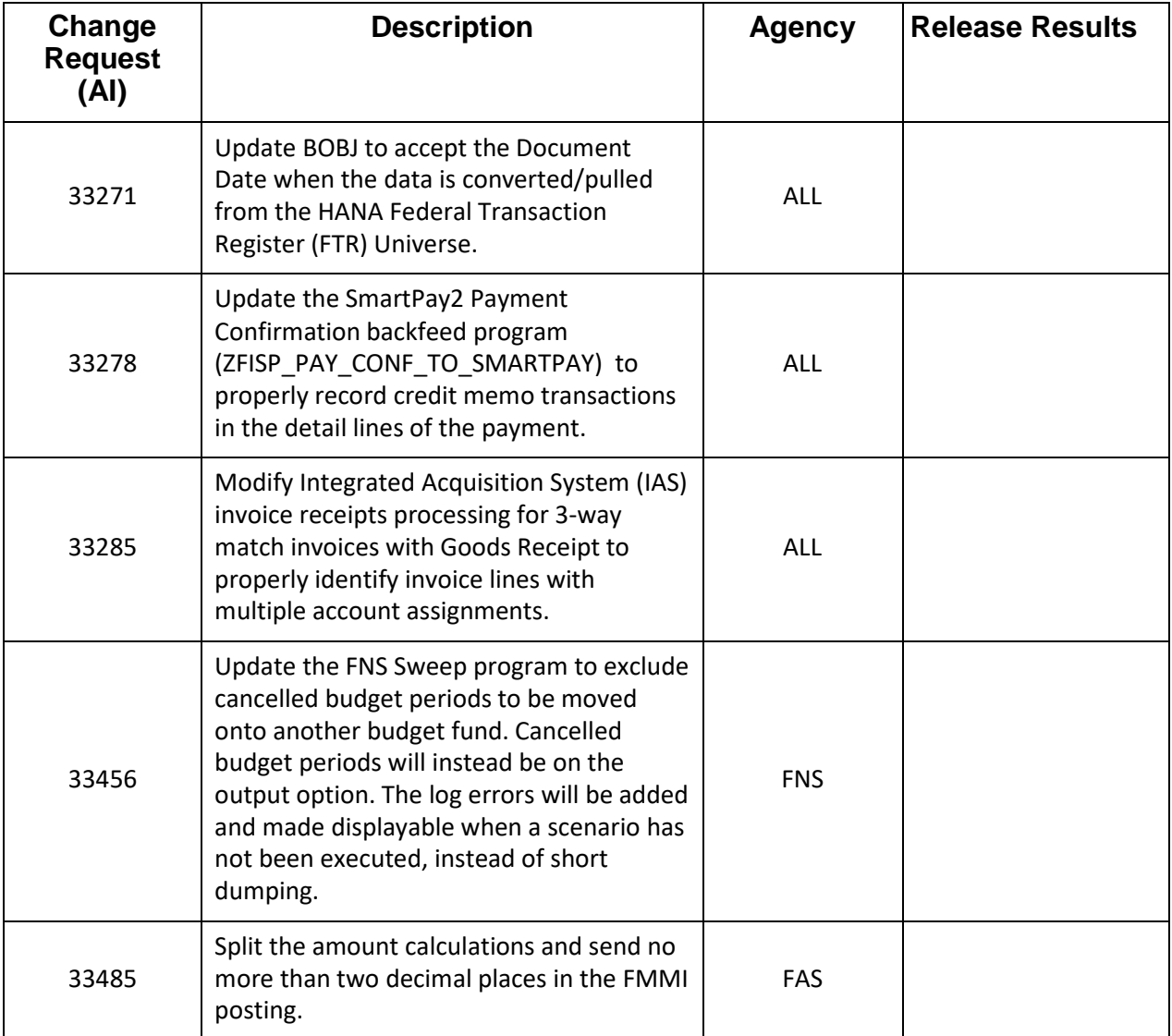